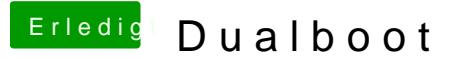

Beitrag von ozw00d vom 20. November 2018, 17:38

hab auch Windows als UEFI im GPT Partitionsstil formatiert. Bedeutet ich h Clover.

Beim MBR / Legacy Partitionsstil hättest du eigentlich 2.

Aber wenn du die falsche wählst sollte garnichts starten, eher eine F Bootdisk nicht gefunden wurde.